## **Table of Contents**

- [Python Learning Objectives \(Day 1\)](#page-0-0)
	- [The None value](#page-0-1)
	- [Boolean values](#page-0-2)
	- **•** [Truthiness](#page-1-0)
	- [Number values](#page-1-1)
	- **•** [Integer](#page-1-2)
	- [Float](#page-1-3)
	- [Type casting](#page-1-4)
	- [Arithmetic Operators](#page-1-5)
	- [String values](#page-2-0)
	- [Length](#page-2-1)
	- **•** [Indexing](#page-2-2)
	- **[String Functions](#page-2-3)** 
		- $\blacksquare$  [index](#page-2-4)
		- [count](#page-2-5)
	- [Concatenation](#page-2-6)
	- [Formatting](#page-3-0)
	- [Useful string methods](#page-3-1)
	- [Variables](#page-3-2)
	- **•** [Duck typing](#page-3-3)
	- [Assignment](#page-3-4)
	- [Comparison operators](#page-3-5)
	- [Assignment operators](#page-4-0)
	- [Flow-control statements: if, while, for](#page-4-1)
	- [if-elif-else](#page-4-2)
	- [for](#page-4-3)
	- while , break and [continue](#page-4-4)
	- [Functions](#page-4-5)
	- [Lambdas](#page-5-0)
	- [Errors](#page-5-1)
- [Python Learning Objectives \(Day 2\)](#page-5-2)
	- [Functions](#page-5-3)
	- [variable length positional arguments](#page-5-4)
	- [variable length keyword arguments](#page-5-5)
	- [Lists](#page-6-0)
	- [Dictionaries](#page-6-1)
	- [Sets](#page-6-2)
	- [Tuples](#page-6-3)
	- [Ranges](#page-6-4)
	- [Built-in functions: filter, map, sorted, enumerate, zip, len, max, min, sum, any, all, dir](#page-6-5)
	- **•** [filter](#page-6-6)
	- [map](#page-7-0)
	- [sorted](#page-7-1)
	- [enumerate](#page-7-2)
	- [zip](#page-7-3)
	- [len](#page-7-4)
	- [max](#page-7-5)
	- [min](#page-7-6)
	- [sum](#page-7-7)
	- [any](#page-7-8)
	- [all](#page-8-0)
	- [dir](#page-8-1)
	- **.** [Importing packages and modules](#page-8-2)
- [Python Learning Objectives \(Day 3\)](#page-9-0)
	- [Classes, methods, and properties](#page-9-1)
	- [JavaScript to Python Classes cheat table](#page-9-2)
	- [List comprehensions](#page-9-3)

This is the same as null in javaScript. It represents the lack of existence of a value. You must type it None with a capital letter.

Functions that do not return an explicit value, return None by default.

# <span id="page-0-0"></span>**Python Learning Objectives (Day 1)**

## <span id="page-0-1"></span>**The None value**

```
def print_hello(name):
    "" ""
    This is a function which prints hello to a user, but does not
    return anything.
    """
    print(f"Hello, {name}")
value = print_hello('Bob') # value will be `None`
```
## <span id="page-0-2"></span>**Boolean values**

These work the same as in JavaScript, but you **must** capitalize True and False .

 $a = True$  $b = False$ 

c = true *# This will try to use a variable named `true`!* d = false *# This will try to use a variable named `false`!*

#### The logical operators in Python read like English

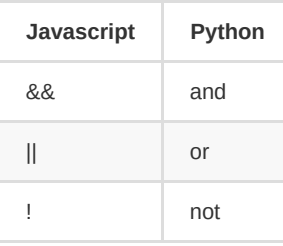

- None
- False
- ''
- $\bullet$  []
- $\bullet$  ()
- $\bullet$  set()
- $range(0)$

*# Logical AND* print(True **and** True) *# => True* print(True **and** False) *# => False* print(False **and** False) *# => False # Logical OR* print(True **or** True) *# => True* print(True **or** False) *# => True* print(False **or** False) *# => False # Logical NOT* print(**not** True) *# => False* print(**not** False **and** True) *# => True* print(**not** True **or** False) *# => False*

#### <span id="page-1-0"></span>**Truthiness**

Everything is True unless it's one of these:

## <span id="page-1-1"></span>**Number values**

#### <span id="page-1-2"></span>**Integer**

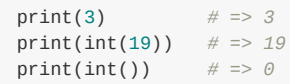

#### <span id="page-1-3"></span>**Float**

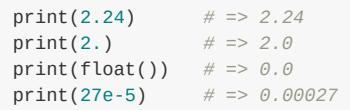

### <span id="page-1-4"></span>**Type casting**

You can convert (cast) numbers in python from one number type to another number type.

*# Integer to Float* print(17) *# => 17* print(float(17)) *# => 17.0 # Float to integer* print(17.0) *# => 17.0* print(int(17.0)) *# => 17 # Float and integer to string* print(str(17.0) + ' and ' + str(17)) *# => 17.0 and 17*

Python does not automatically convert types like JavaScript does.

So this is an error

 $print(17.0 + ' and ' + 17)$ 

*# TypeError: unsupported operand type(s) for +: 'float' and 'str'*

### <span id="page-1-5"></span>**Arithmetic Operators**

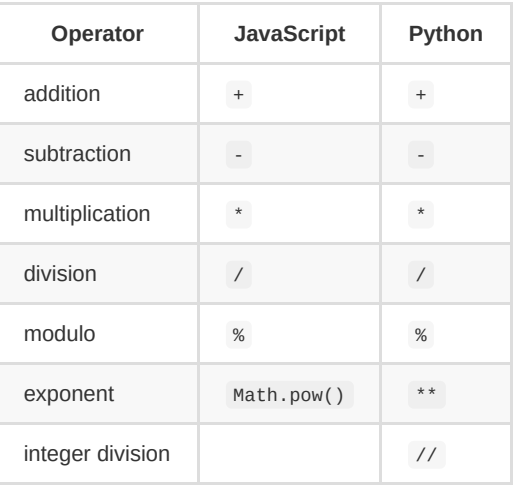

There is no  $++$  or  $--$  in Python.

#### <span id="page-2-0"></span>**String values**

You can use both ' and " for strings and escaping works the same as it does in JavaScript

```
# Escaping single quote
'Jodi asked, "What\'s up, Sam?"'
```
Triple quotes ''' can be used for multiline strings.

```
print('''My instructions are very long so to make them
more readable in the code I am putting them on
more than one line. I can even include "quotes"
of any kind because they won't get confused with
the end of the string!''')
```
Both ''' and """ work for these, but convention is to reserve """ for multiline comments and function docstrings.

**def print\_hello**(name):

"""

```
This is a docstring that explains what the function does
It can be multiple lines, handy!
You can use any combination of ' and " in these because
python is looking for the ending triple " characters
to determine the end.
"""
print(f"Hello, {name}")
```
#### <span id="page-2-1"></span>**Length**

print(len("Spaghetti")) *# => 9*

#### <span id="page-2-2"></span>**Indexing**

```
print("Spaghetti".count("h")) # => 1
print("Spaghetti".count("t")) # => 2
print("Spaghetti".count("s")) # => 0
print('''We choose to go to the moon in this decade and do the other things,
not because they are easy, but because they are hard, because that goal will
serve to organize and measure the best of our energies and skills, because that
challenge is one that we are willing to accept, one we are unwilling to
postpone, and one which we intend to win, and the others, too.
\text{``} \cdot \text{count}(\text{ 'the ''}) # => 4
```

```
# Normal indexing
print("Spaghetti"[0]) # => S
print("Spaghetti"[4]) # => h
# You can use negative indexes to start at the end.
print("Spaghetti"[-1]) # => i
print("Spaghetti"[-4]) # => e
# return a series of characters
print("Spaghetti"[1:4]) # => pag
print("Spaghetti"[4:-1]) # => hett
print("Spaghetti"[4:4]) # => (empty string)
print("Spaghetti"[:4]) # => Spag
print("Spaghetti"[:-1]) # => Spaghett
print("Spaghetti"[1:]) # => paghetti
print("Spaghetti"[-4:]) # => etti
# indexing past the beginning or end gives an error
print("Spaghetti"[15]) # => IndexError: string index out of range
print("Spaghetti"[-15]) # => IndexError: string index out of range
# but ranges past the beginning or end do not.
print("Spaghetti"[:15]) # => Spaghetti
print("Spaghetti"[15:]) # => (empty string)
print("Spaghetti"[-15:]) # => Spaghetti
print("Spaghetti"[:-15]) # => (empty string)
print("Spaghetti"[15:20]) # => (empty string)
```
#### <span id="page-2-4"></span><span id="page-2-3"></span>**String Functions**

```
print("Spaghetti".index("h")) # => 4
print("Spaghetti".index("t")) # => 6
```
#### <span id="page-2-5"></span>**count**

counts how many times a substring appears in a string

#### <span id="page-2-6"></span>**Concatenation**

You can use the + operator just like in JavaScript

print("gold" + "fish") *# => goldfish*

print("s"\*5) *# => sssss*

#### <span id="page-3-0"></span>**Formatting**

```
first_name = "Billy"
last_name = "Bob"# Using the format function
print('Your name is {0} {1}'.format(first_name, last_name)) # => Your name is Billy Bob
# Using the `f` format flag on the string
print(f'Your name is {first_name} {last_name}') # => Your name is Billy Bob
```
#### <span id="page-3-1"></span>**Useful string methods**

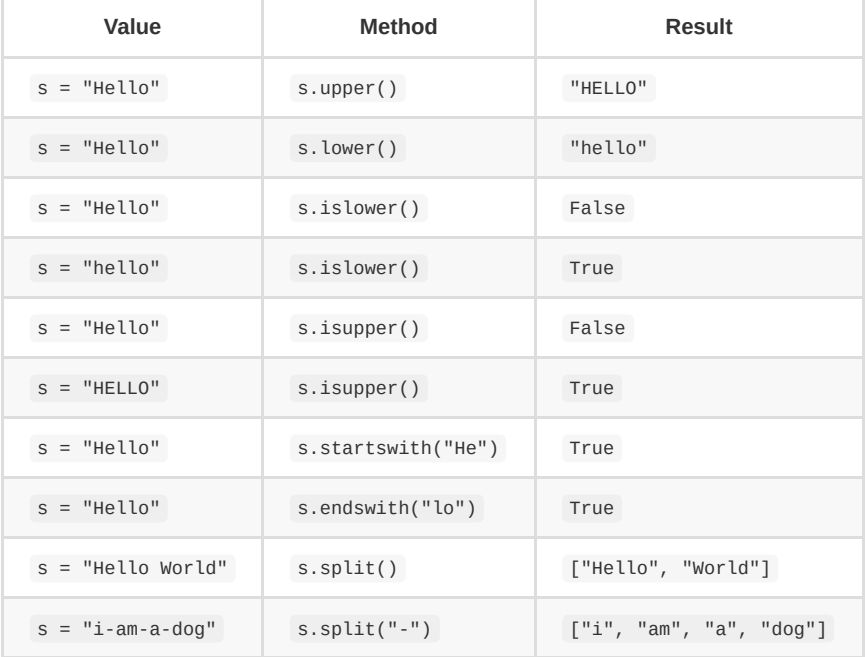

```
a = 7b = 'Marbles'
print(a) # => 7
print(b) # => Marbles
```
*# You can do assignment chaining*  $count = max = min = 0$ 

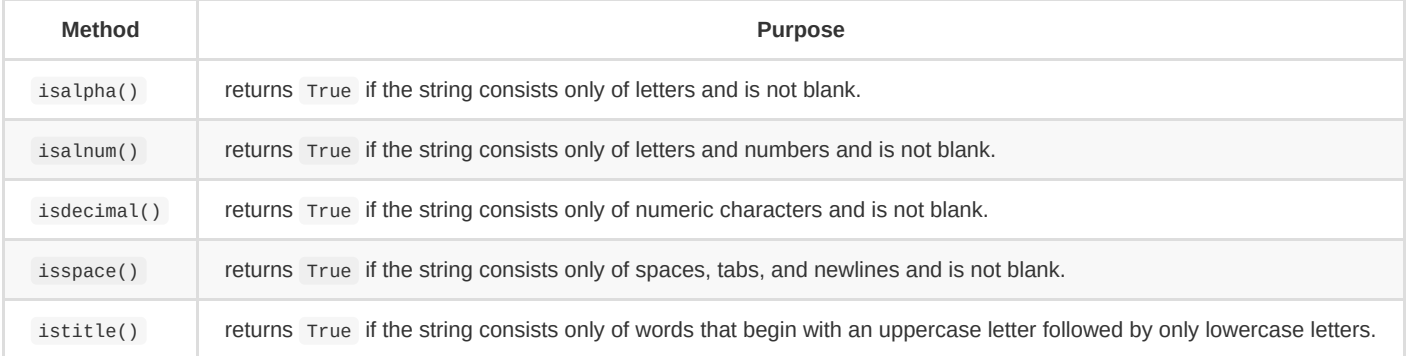

## <span id="page-3-2"></span>**Variables**

#### <span id="page-3-3"></span>**Duck typing**

*If it looks like a duck and quacks like a duck, then it must be a duck.*

#### <span id="page-3-4"></span>**Assignment**

Just like JavaScript, but there are no special keywords. Scope is block scoped, much like let in JavaScript. You can also reassign variables just like let .

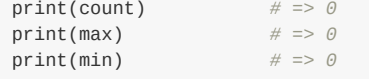

## <span id="page-3-5"></span>**Comparison operators**

Python uses these same equality operators as JavaScript.

- $\bullet$  > (greater than)
- $\bullet \quad \text{<} \quad \text{(less than)}$
- $\bullet$  >= (greater than or equal to)
- $\bullet \quad \leq \quad$  (less than or equal to)
- $\bullet$  == (equal to)
- $\bullet$   $\phantom{a}$   $\phantom{a}$   $\phantom{a}$   $\phantom{a}$  (not equal to)

Precendence in Python:

- Negative signs (not) are applied first (part of each number)
- Multiplication and division ( and ) happen next
- Addition and subtraction ( or ) are the last step

Be careful using not along with  $==$ 

print(**not** a == b) *# => True # This breaks* print(a == **not** b) *# Syntax Error # This fixes it* **print** (a == (**not** b)) *# => False*

#### Python does short-circuit evaluation

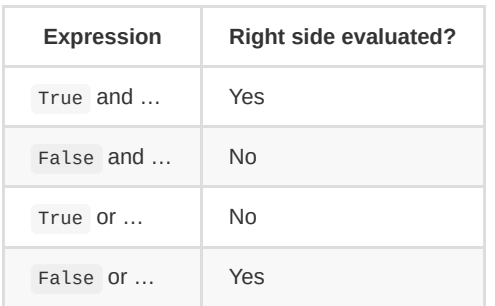

### <span id="page-4-0"></span>**Assignment operators**

= is the normal assignment operator.

```
# Looping over a string
for c in "abcdefg":
  print(c)
# Looping over a range
print('My name is')
for i in range(5):
 print('Carlita Cinco (' + str(i) + ')')
# Looping over a list
lst = [0, 1, 2, 3]for i in lst:
  print(i)
# Looping over a dictionary
spam = {'color': 'red', 'age': 42}
for v in spam.values():
   print(v)
# Loop over a list of tuples and
# Destructuring to values
# Assuming spam.items returns a list of tuples
# Each containing two values (k, v)
for k, v in spam.items():
   print('Key: ' + k + ' Value: ' + str(v))
```
Python includes these assignment operators as well

- $+$
- $\bullet$   $\hspace{0.1cm}$   $\hspace{0.1cm}$   $\hspace{0.1cm}$
- $\bullet$  \*=
- $\bullet$  /=
- $\bullet$  %=
- $\bullet$  \*\*=
- $\bullet$  //=

## <span id="page-4-1"></span>**Flow-control statements: if, while, for**

## <span id="page-4-2"></span>**if-elif-else**

```
if name == 'Monica':
  print('Hi, Monica.')
elif age < 12:
  print('You are not Monica, kiddo.')
else:
   print('You are neither Monica nor a little kid.')
```
#### <span id="page-4-3"></span>**for**

 $span = 0$ **while** True: print('Hello, world.') spam =  $spam + 1$ **if** spam < 5: **continue break**

<span id="page-4-4"></span>**while , break and continue**

while loop as long as the condition is True.

break allows you to break out of the loop.

continue skips this iteration of the loop and goes to the next iteration.

## <span id="page-4-5"></span>**Functions**

You use the def keyword to define a function in Python.

```
# Basic function with no arguments and no return value
def printCopyright():
   print("Copyright 2020. Me, myself and I. All rights reserved.")
```
*# Function with positional parameters and a return value*

**def average**(num1, num2): **return** (num1/num2) *# Calling it with positional arguments* print(average(6, 2)) *# => 3.0 # Calling it with keyword arguments # (note that order doesn't matter)* print(average(num2=2, num1=6)); *# Default parameters # Here the string "Hello" is the default for `saying`* **def greeting**(name, saying="Hello"): print(saying, name) greeting("Monica") *# => Hello Monica* greeting("Monica", saying="Hi") *# => Hi Monica # A common 'gotcha' is using an mutable object for a default parameter. # Python doesn't do what you expect. All invocations of the function # reference the same mutable object # Everytime we call this we use the exact same `itemList` list* **def appendItem**(itemName, itemList = []): itemList.append(itemName) **return** itemList print(appendItem('notebook')) *# => ['notebook']* print(appendItem('pencil')) *# => ['notebook', 'pencil']*

```
average(1)
# => TypeError: average() missing 1 required positional argument: 'num2'
average(1,2,3)
```
print(appendItem('eraser')) *# => ['notebook', 'pencil', 'eraser']*

#### <span id="page-5-0"></span>**Lambdas**

In python we have anonymous functions called lambdas, but they are only a single python statement.

toUpper = **lambda** s: s.upper() toUpper('hello') *# => HELLO*

is the same as this in JavaScript

```
const toUpper = s => s.toUpperCase();
toUpper('hello'); // # => HELLO
```
#### <span id="page-5-1"></span>**Errors**

Unlike JavaScript, if you pass the wrong number of arguments to a function it will throw an error.

*# => TypeError: average() takes 2 positional arguments but 3 were given*

## <span id="page-5-2"></span>**Python Learning Objectives (Day 2)**

## <span id="page-5-3"></span>**Functions**

- $\bullet$   $\star$  Get the rest of the position arguments as a tuple
- \* \* Get the rest of the keyword arguments as a dictionary

#### <span id="page-5-4"></span>**variable length positional arguments**

```
def add(a, b, *args):
   # args is a tuple of the rest of the arguments
   total = a + b;for n in args:
       total += n
    return total
```

```
# args is None
add(1, 2) # Returns 3
# args is (4, 5)
add(2, 3, 4, 5) # Returns 14
```
<span id="page-5-5"></span>**variable length keyword arguments**

```
def print_names_and_countries(greeting, **kwargs):
    # kwargs is a dictionary of the rest of the keyword arguments
   for k, v in kwargs.items():
       print(greeting, k, "from", v)
# kwargs would be:
# {
# 'Monica': 'Sweden',
# 'Charles'='British Virgin Islands',
# 'Carlo':'Portugal
# }
print_names_and_countries("Hi",
                         Monica="Sweden",
                         Charles="British Virgin Islands",
                        Carlo="Portugal")
# Prints
# Hi Monica from Sweden
# Hi Charles from British Virgin Islands
# Hi Carlo from Portugal
```

```
def example2(arg_1, arg_2, *args, kw_1="shark", kw_2="blowfish", **kwargs):
 pass
```
### <span id="page-6-0"></span>**Lists**

Lists are mutable arrays.

```
# Can be made with square brackets
empty_list = []
departments = ['HR','Development','Sales','Finance','IT','Customer Support']
# list built-in function makes a list too
species = list()# You can use `in` to test if something is in the list
print(1 in [1, 2, 3]) #> True
print(4 in [1, 2, 3]) #> False
```
### <span id="page-6-1"></span>**Dictionaries**

Dictionaries are similar to JavaScript POJOs or Map . They have key value pairs.

```
# With curlies
a = {'one':1, 'two':2, 'three':3}
# With the dict built-in function
b = dict(one=1, two=2, three=3)# You can use the `in` operator with dictionaries too
print(1 in {1: "one", 2: "two"}) #> True
print("1" in {1: "one", 2: "two"}) #> False
print(4 in {1: "one", 2: "two"}) #> False
```
## <span id="page-6-2"></span>**Sets**

Just like JavaScript's set, it is an unordered collection of distinct objects.

- start optional ( $\circ$  if not supplied) first number in the sequence
- stop required next number past the last number in the sequence
- $\bullet\quad$  step optional ( $\mathtt{1}\,$  if not supplied) the difference between each number in the sequence

```
# Using curlies (dont' confuse this with dictionaries)
school_bag = {'book','paper','pencil','pencil','book','book','book','eraser'}
# Using the set() built in
school_bag = set('book','paper','pencil','pencil','book','book','book','eraser')
# You can use the `in` operator with sets
print(1 in {1, 1, 2, 3}) #> True
print(4 in {1, 1, 2, 3}) #> False
```
### <span id="page-6-3"></span>**Tuples**

Tuples are *immutable* lists of items.

*# With parenthesis* time\_blocks = ('AM','PM') *# Without parenthesis* colors = 'red','blue','green' numbers = 1, 2, 3 *# with the tuple buit-in function which can also be used to # convert things to tuples* tuple('abc') *# returns ('a', 'b', 'c')* tuple([1,2,3]) *# returns (1, 2, 3) # you can use the `in` operator with tuples* print(1 **in** (1, 2, 3)) *#> True* print(4 **in** (1, 2, 3)) *#> False*

## <span id="page-6-4"></span>**Ranges**

A *range* is simply a list of numbers in order which can't be changed (immutable). Ranges are often used with for loops.

A range is declared using one to three parameters

For example

```
range(5) # [0, 1, 2, 3, 4]
range(1,5) # [1, 2, 3, 4]
range(0, 25, 5) # [0, 5, 10, 15, 20]
range(0) # [ ]
```
<span id="page-6-5"></span>**Built-in functions: filter, map, sorted, enumerate, zip, len, max, min, sum, any, all, dir**

<span id="page-6-6"></span>**filter**

**def isOdd**(num): **return** num % 2  $filter(isOdd, [1, 2, 3, 4])$ *# It returns a filter iterable object # but we can cast it to a list* print(list(filtered)) *# => [1, 3]*

#### <span id="page-7-0"></span>**map**

**def toUpper**(str): **return** str.upper()

```
upperCased = map(toUpper, ['a','b','c'])
```

```
print(list(upperCased)) # => ['A','B','C']
```
#### <span id="page-7-1"></span>**sorted**

```
sortedItems = sorted(['Banana', 'orange', 'apple'])
print(list(sortedItems)) # => ['Banana', 'apple', 'orange']
# Notice Banana is first because uppercase letters come first
# Using a key function to control the sorting and make it sort
# so the case doesn't matter
sortedItems = sorted(['Banana', 'orange', 'apple'], key=str.lower)
print(list(sortedItems)) # => ['apple', 'Banana', 'orange']
# Reversing the sort
sortedItems = sorted(['Banana', 'orange', 'apple'], key=str.lower, reverse=True)
```
print(list(sortedItems)) *# => ['orange', 'Banana', 'apple']*

 $max(1, 4, 6, 2)$  # => 6 max([1, 4, 6, 2]) *# => 6*

## <span id="page-7-2"></span>**enumerate**

 $min(1, 4, 6, 2) \# \Rightarrow 1$ min([1, 4, 6, 2]) *# => 1*

```
quarters = ['First', 'Second', 'Third', 'Fourth']
print(enumerate(quarters))
print(enumerate(quarters, start=1))
```
(0, 'First'), (1, 'Second'), (2, 'Third'), (3, 'Fourth') (1, 'First'), (2, 'Second'), (3, 'Third'), (4, 'Fourth')

#### <span id="page-7-3"></span>**zip**

```
keys = ("Name", "Email")
values = ("Bob", "Bob@bob.com")
zipped = zip(keys, values)
print(list(zipped))
# => [('Name', 'Bob'), ('Email', 'Bob@bob.com')]
# You can zip more than two
x_{\text{1}} \text{const} = [0, 1, 2, 3, 4]y_coords = [2, 3, 5, 3, 5]
z\_{\text{coordinates}} = [3, 5, 2, 1, 4]coords = zip(x_coords, y_coords, z_coords)
print(list(coords))
# => [(0, 2, 3), (1, 3, 5), (2, 5, 2), (3, 3, 1), (4, 5, 4)]
```
#### <span id="page-7-4"></span>**len**

```
len([1,2,3]) # => 3
len((1,2,3)) # => 3
len({
    'Name': 'Bob',
   'Email': 'bob@bob.com'
```

```
}) # => 2
```
Can also work on any object which contains a \_\_len\_ method.

<span id="page-7-5"></span>**max**

<span id="page-7-6"></span>**min**

<span id="page-7-7"></span>**sum**

<span id="page-7-8"></span>sum([1,2,3]) *# => 6*

```
any([True, False, False]) # => True
any([False, False, False]) # => False
```
#### <span id="page-8-0"></span>**all**

any([True, False, False]) *# => False* any([True, True, True]) *# => False*

#### <span id="page-8-1"></span>**dir**

Returns all the attributes of an object including it's methods and dunder methods

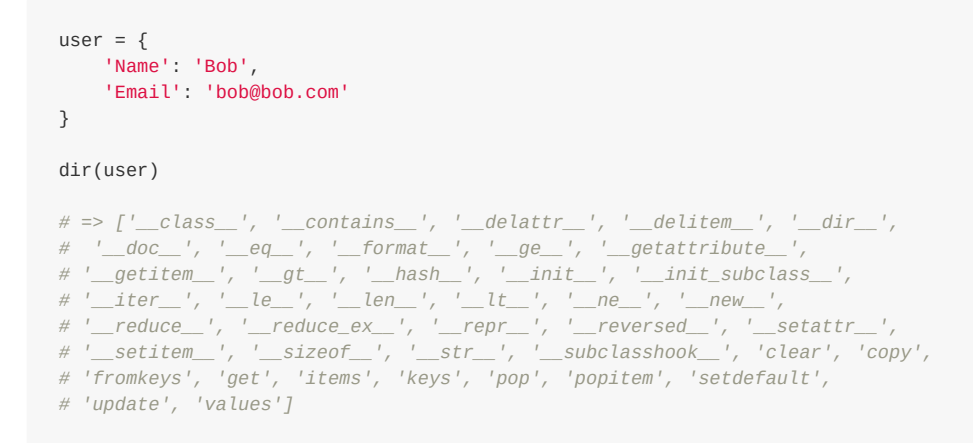

## <span id="page-8-2"></span>**Importing packages and modules**

- Module Python code in a file **or** directory
- Package A module which is a directory containing a  $\_\mathrm{init\_\, py}$  file.
- submodule A module which is contained within a package
- name an exported function, class or variable in a module

Unlike JavaScript, modules export ALL names contained within them without any special export keywords

Assuming we have the following package with four submodules

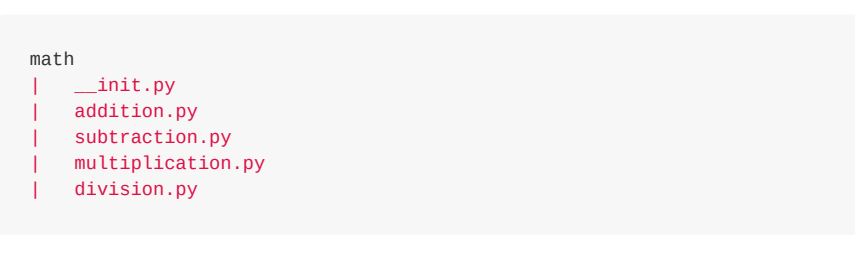

if we peek into the addition.py file we see there's an add function

```
# addition.py
# We can import `add` from other places because it's a `name` and is
# AUTOMATICALLY exported
def add(num1, num2):
   return num1 + num2
```
Our \_\_init\_\_.py has the following lines:

```
# This imports the `add` function
# and now it's also re-exported in here as well!
from .addition import add
# These import and re-export the rest of the functions from the sub modules
from .subtraction import subtract
from .division import divide
from .multiplication import multiply
```
So if we have a script.py, and we want to import the add function, we could do it lots of different ways

```
# This will load and execute the `math/__init__.py` file
# and give us an object with the exported names in `math/__init.py__`
import math
```

```
print(math.add(1,2)) # => 3
```

```
# This imports JUST the add from `math/__init__.py`
from math import add
```

```
print(add(1,2)) # => 3
```
*# This skips importing from `math/\_\_init\_\_.py` (although it still runs) # and imports directly from the addition.py file* **from** math.addition **import** add

 $print(add(1,2))$  # => 3

```
# this imports all the functions individually from `math/__init.py`
from math import add, subtract, multiply, divide
```

```
print(add(1,2)) # => 3
print(subtract(2, 1)) # => 1
```

```
# This imports `add` and renames it to `addSomeNumbers`
from math import add as addSomeNumbers
```
print(addSomeNumbers(1, 2)) *# => 3*

## <span id="page-9-0"></span>**Python Learning Objectives (Day 3)**

## <span id="page-9-1"></span>**Classes, methods, and properties**

```
class AngryBird:
    # Slots optimize property access and memory usage
    # and prevent you from arbitrarily assigning new properties to the instance
    \text{\_}slots_= [\cdot \_x, \cdot \_y']# constructor
    def __init__(self, x=0, y=0):
       # Doc string
        """"
       Construct a new AngryBird by setting its position to (0, 0).
        """
        ## Instance variables
       self._x = xself._y = y# Instance method
    def move_up_by(self, delta):
        self._y += delta
    # Getter
    @property
    def x(self):
       return self._x
    # Setter
    @x.setter
    def x(self, value):
      if value < 0:
          value = 0self._x = value
    @property
    def y(self):
        return self._y
    @y.setter
    def y(self, new_y):
       self._y = new_y# Dunder Repr... called by `print`
    def __repr__(self):
       return f"<AngryBird ({self._x}, {self._y})>"
```
squares = [] **for** i **in** range(10): squares.append(i\*\*2)

#### <span id="page-9-2"></span>**JavaScript to Python Classes cheat table**

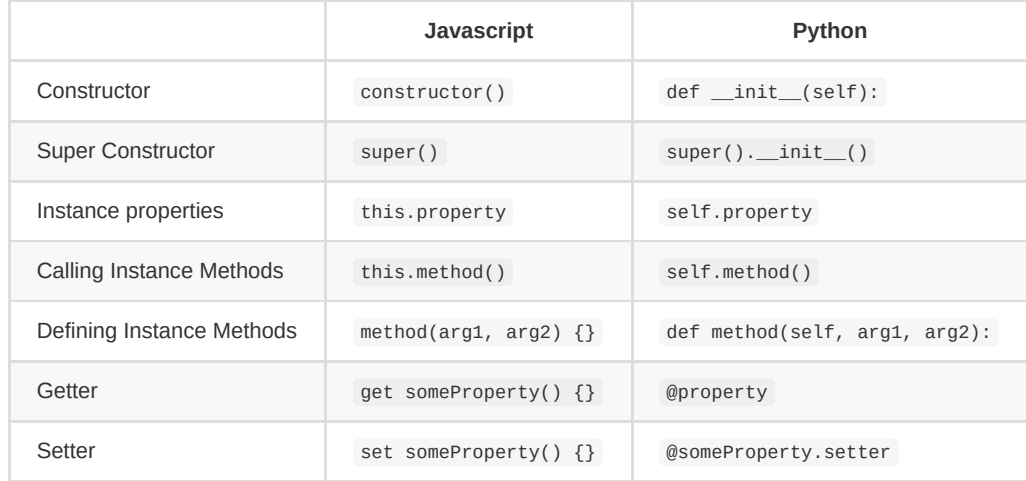

## <span id="page-9-3"></span>**List comprehensions**

List comprehensions are a way to transform a list from one format to another.

They are a Pythonic alternative to using map or filter.

Syntax of a list comprehension:

newList = [value loop condition]

Using a for loop

print(squares) *# Prints [0, 1, 4, 9, 16, 25, 36, 49, 64, 81]*

You can change it to a list comprehension

*# value = i \*\* 2 # loop = for i in range(10)*  $square = [i**2 for i in range(10)]$ 

print(list(squares)) *# Prints [0, 1, 4, 9, 16, 25, 36, 49, 64, 81]*

They can be used with a condition to do what filter does

```
sentence = 'the rocket came back from mars'
vowels = [character for character in sentence if character in 'aeiou']
```
You can also use them on dictionaries. We can use the items() method for the dictionary to loop through it getting the keys and values out at once.

print(vowels) *# Prints ['e', 'o', 'e', 'a', 'e', 'a', 'o', 'a']*

```
person = {
  'name': 'Corina',
   'age': 32,
   'height': 1.4
}
```
*# This loops through and capitalizes the first letter of all the keys* newPerson = { key.title(): value **for** key, value **in** person.items() } *# Prints {'Name': 'Corina', 'Age': 32, 'Height': 1.4}*